# Fiche 5: Diagramme de Bode

## Pourquoi le lieu de Bode?

L'étude fréquentielle ou harmonique d'un système consiste à lui appliquer une fonction sinusoïdale  $(A_j \sin(\omega t + \varphi_l))$  et suivre la sortie du système qui est généralement une fonction sinusoïdale  $(A_2 \sin(\omega t + \varphi_2)).$ 

$$
A_1 \sin(\omega t + \varphi_1) \longrightarrow H(j\omega) \qquad A_2 \sin(\omega t + \varphi_2)
$$

Les deux informations essentielles dans cette étude sont l'amplitude A<sub>2</sub> ou bien le gain  $\frac{A_2}{A_1}$ 4  $A<sub>2</sub>$  $\mathcal{A}_{1}$ et la

phase  $\varphi_2$  ou bien le déphasage  $\Delta \varphi = \varphi_2 - \varphi_1$ .

1

Représenter l'évolution du gain ou du déphasage en fonction de la pulsation  $\omega = 2\pi f$  ou bien en fonction de la fréquence f en utilisant une échelle décimale est impossible. Pour cela, l'utilisation d'une échelle logarithmique est la solution.

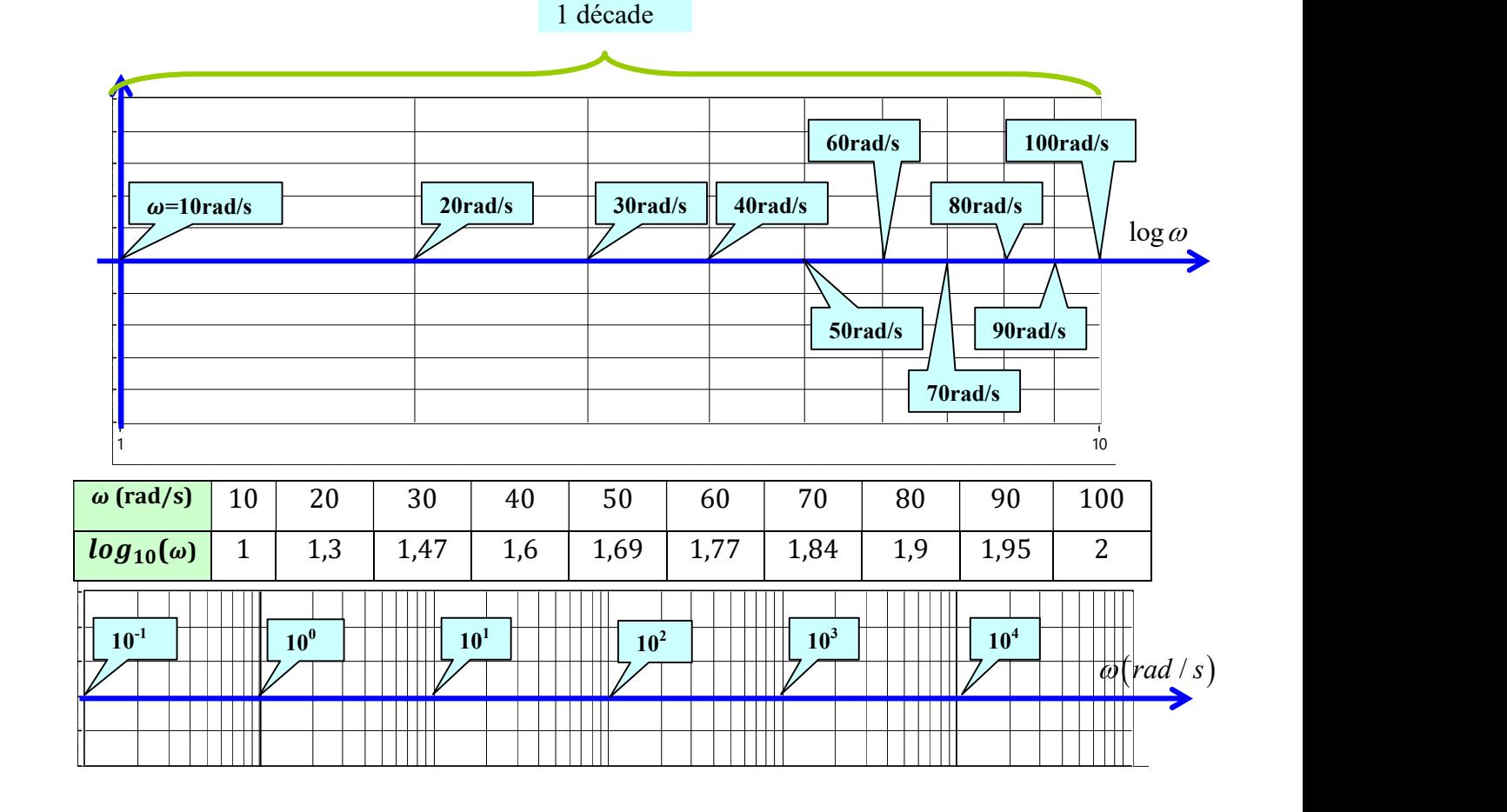

## Diagramme de Bode :

#### a- Le GAIN

**Cette représentation est déterminée en représentant le gain**  $(GdB = 20 \log |H(j\omega)|)$  en fonction de log( $\omega$ ). Dans le cas où on dispose d'une échelle logarithmique pour l'axe des abscisses, on porte sur cette axe  $\omega$  à la pl  $log(\omega)$ . Dans le cas où on dispose d'une échelle logarithmique pour l'axe des abscisses, on porte sur cette axe  $\omega$  à la place de  $log(\omega)$ . **Automatique : Asservissement** 2014-2015<br>
Diagramme de Bode :<br>
a-Le GAIN<br>
Cette représentation est déterminée en représentant le gain  $(GdB = 20 \log |H(j\omega)|)$  en fonction de<br>
log( $\omega$ ). Dans le cas où on dispose d'une échelle lo **Diagramme de Bode :**<br>
a- Le GAIN<br>
Cette représentation est déterminée en représentant le gain  $\left(GdB = 20 \log |H(j\omega)|\right)$  en fonction de<br>  $\log(\omega)$ . Dans le cas où on dispose d'une échelle logarithmique pour l'axe des abscisses,

#### Méthode :

- **1.** Remplacer dans l'expression de la fonction de transfert «  $p \gg par \ll j \omega \gg$
- 

3. Tracer les asymptotes correspondant à :  $\omega \rightarrow 0$  $\omega$  $\int$   $\omega \rightarrow 0$  $\Big\{\omega\rightarrow\infty$ 

tracées. Si nécessaire, affiner la représentation en calculant les coordonnées de quelques points. b –La phase 2. Calculer  $|H(j\omega)|$  pour déduire  $(GdB = 20\log |H(j\omega)|)$ <br>3. Tracer les asymptotes correspondant à :  $\left\{\frac{\omega \to 0}{\omega \to \infty}\right\}$ <br>4. Tracer la courbe  $(GdB = 20\log |H(j\omega)| = f(\log(\omega)))$  en s'aidant des asymptotes précédemment<br>tracées. Si néce la courbe  $\left(\frac{GdB - 20\log|H|}{\log(20)}\right) = f\left(\log(\omega)\right)$ ) en s'aidant des asymptotes précédemment<br>inécessaire, affiner la représentation en calculant les coordonnées de quelques points.<br>ase<br>orésentation est déterminée en représ

2 Cette représentation est déterminée en représentant la phase  $(\varphi = \arg H(j\omega))$  en fonction de  $log(\omega)$ 

#### Méthode :

- **1.** Remplacer dans l'expression de la fonction de transfert «  $p \gg par \ll i\omega$  »
- $a+jb$ ) a  $(+jb)$ } =  $\frac{b}{a}$

**3.** Trouver l'intervalle dans lequel varie l'angle  $\varphi$ . Pour cela, on étudie le signe de cos  $\varphi$  et desin  $\varphi$ , en effet :

$$
\begin{cases}\n\cos(\arg(a+jb)) = \frac{a}{\sqrt{(a^2+b^2)}} \Rightarrow \text{signe}(\cos\varphi) = \text{signe}(a) \\
\sin(\arg(a+jb)) = \frac{b}{\sqrt{(a^2+b^2)}} \Rightarrow \text{signe}(\sin\varphi) = \text{signe}(b)\n\end{cases}
$$

ase<br>
setentation est déterminée en représentant la phase  $(\varphi = \arg H(j\omega))$  en fonction de<br>
:<br>
:<br>
:<br>
:<br>
:<br>
acer dans l'expression de la fonction de transfert «  $p \gg p$  ar «  $j\omega \gg$ <br>
:<br>
r tan  $\varphi$  à l'aide de la relation : tan 4. Déterminer les variations de la fonction tan $\varphi$  en s'aidant des asymptotes correspondant à :  $\varphi \rightarrow 0$  $\Big\{ \omega \rightarrow \infty$ 

**5.** Tracer la courbe  $(\varphi = \arg H(j\omega))$ 

#### Remarques :

- 1) Dans le cas où la fonction de transfert s'écrit sous la forme d'un produit :  $H(j\omega) = A(j\omega)B(j\omega)$ , on a alors,  $20\log|H(j\omega)| = 20\log|A(j\omega)| + 20\log|B(j\omega)|$  et  $arg H(j\omega) = arg A(j\omega) + arg B(j\omega)$ , on peut déduire alors le diagramme de BODE de  $H(j\omega)$  à partir des deux fonctions de transfert  $A(j\omega)$  et  $B(j\omega)$ .
- 2) Dans le cas où la fonction de transfert s'écrit sous la forme d'un produit :  $H(j\omega) = KA(j\omega), K \in \mathfrak{R}$ , Le diagramme de BODE : le gain, est trouvé en représentant celui de  $A(j\omega)$  et en faisant une translation de 20 log K. Pour le diagramme de BODE : la phase, le diagramme reste inchangé.

### Méthode pratique pour les tracées asymptotique des lieux de Bode :

#### Règle 1 :

3

En présence d'un pôle réel soit pi, quand  $\varpi$  croît le tracé asymptotique du gain subit une variation de pente de -20dB par décade dès que l'on rencontre  $|pi|$ . En même temps le tracé asymptotique de phase décroît de 90° si le pôle est négatif et croît de la même quantité dans le cas contraire.

#### Règle 2 :

En présence d'un zéro réel soit zi, quand  $\varpi$  croît le tracé asymptotique du gain subit une variation de pente de +20dB par décade dès que l'on rencontre  $|zi|$ . En même temps le tracé asymptotique de phase croît de 90° si le zéro est négatif et décroît de la même quantité dans le cas contraire.

# Automatique : Asservissement | 2014-2015

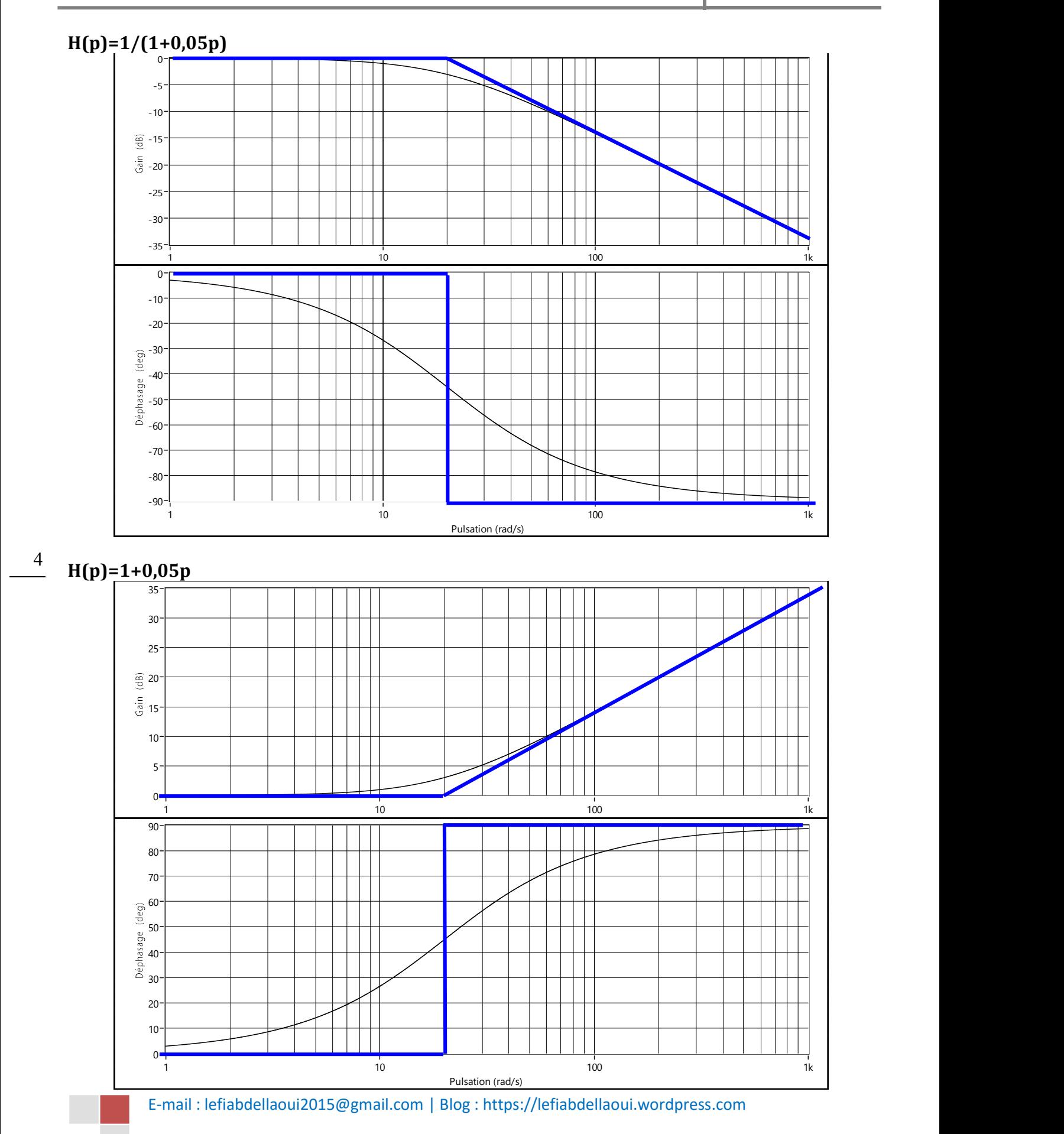

# Automatique : Asservissement | 2014-2015

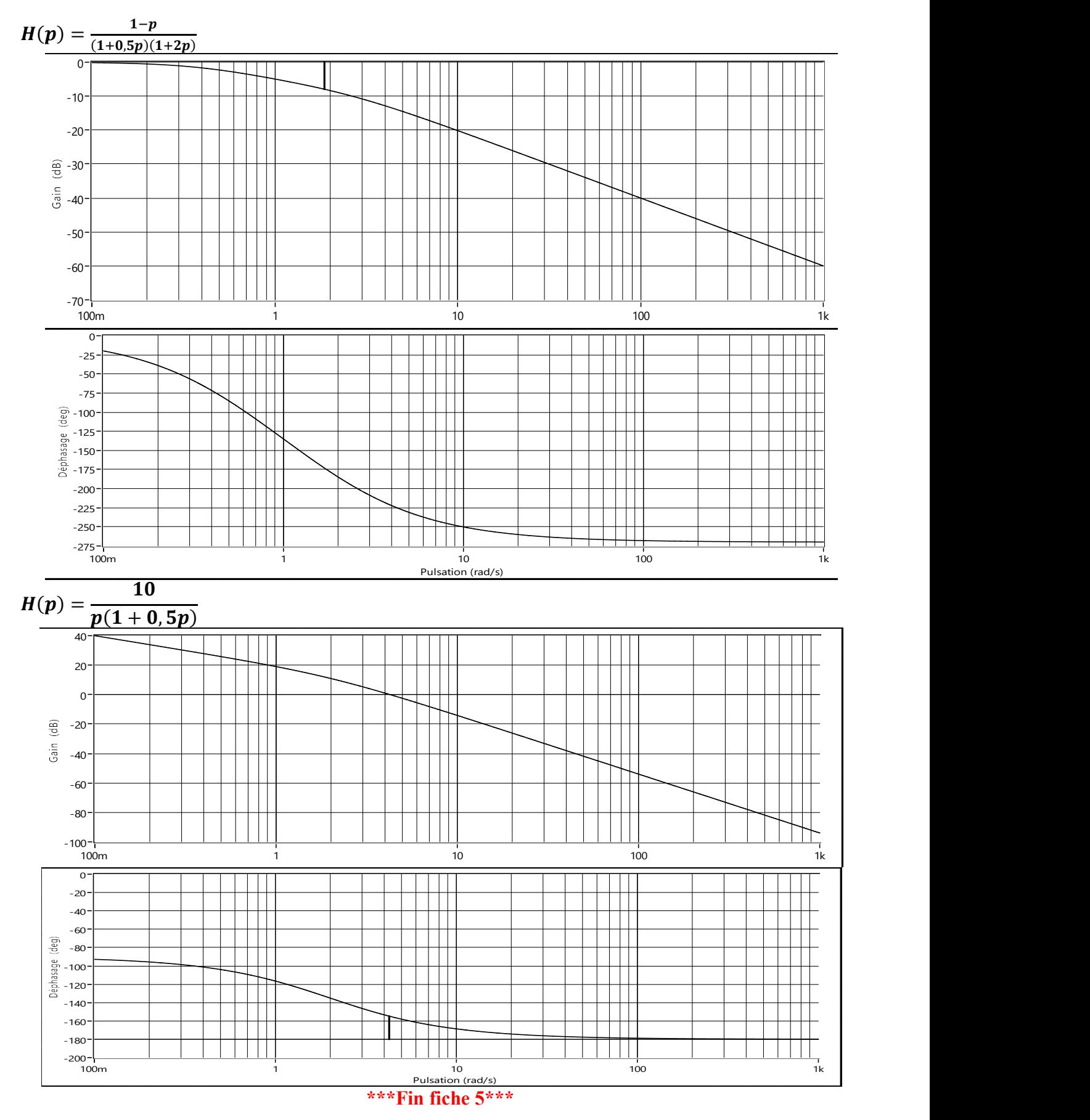

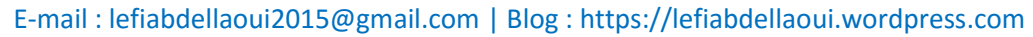

5